## **Individuals Authorized Access to CMS Computer Services (IACS) Request Access to a CMS Application Accessible Quick Reference Guide**

This Accessible Quick Reference Guide provides step-by-step instructions to access the IACS *Modify Account Profile* functionality and request access to a CMS Application.

This guide applies to users in the Provider/Supplier and FI/Carrier/MAC Communities. Those users are Individual Practitioners and Organization's User Group Administrators, End Users and Surrogates who use CMS applications integrated with IACS.

## **The Steps to Request Access to a CMS Application for a Community User are:**

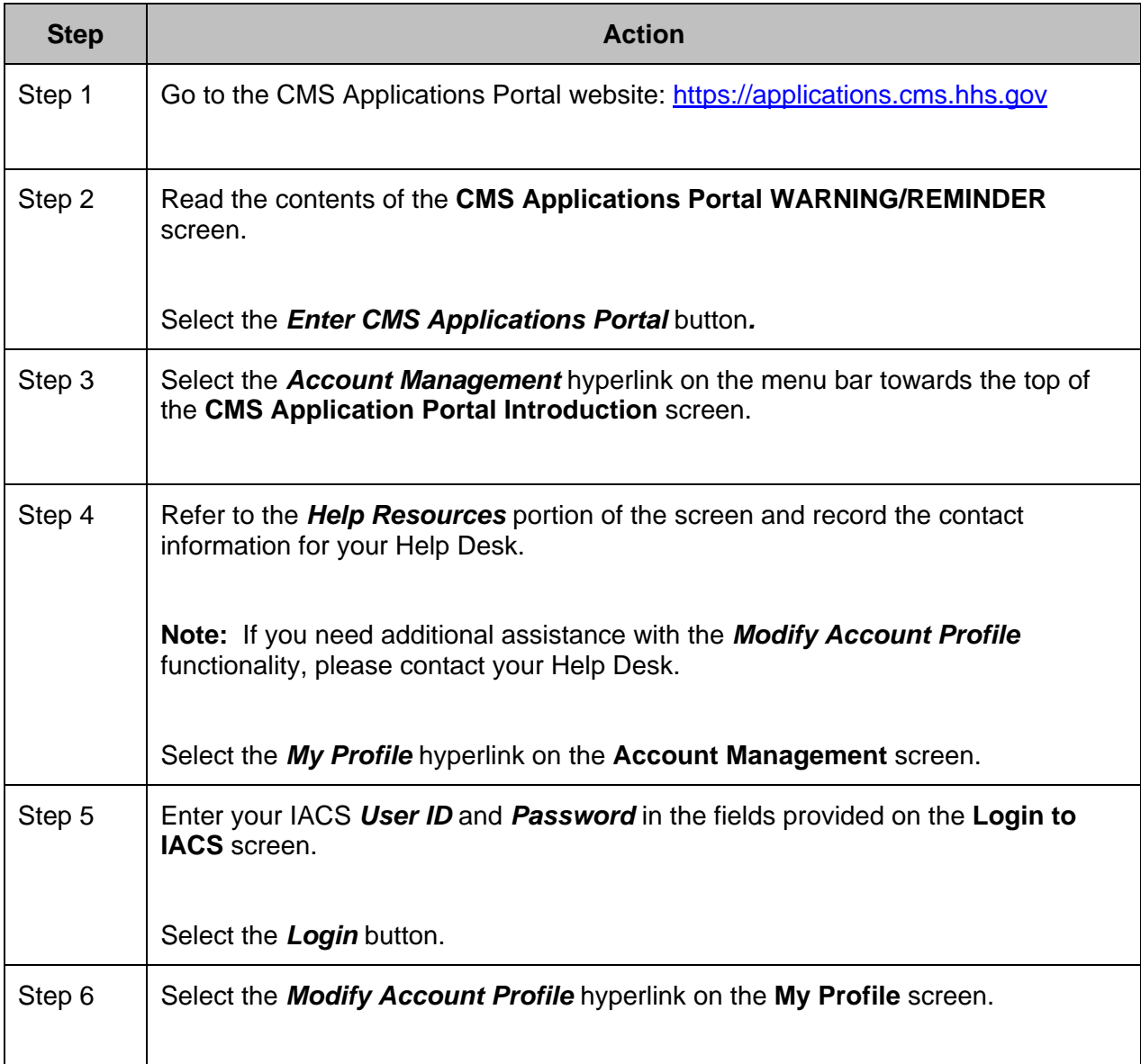

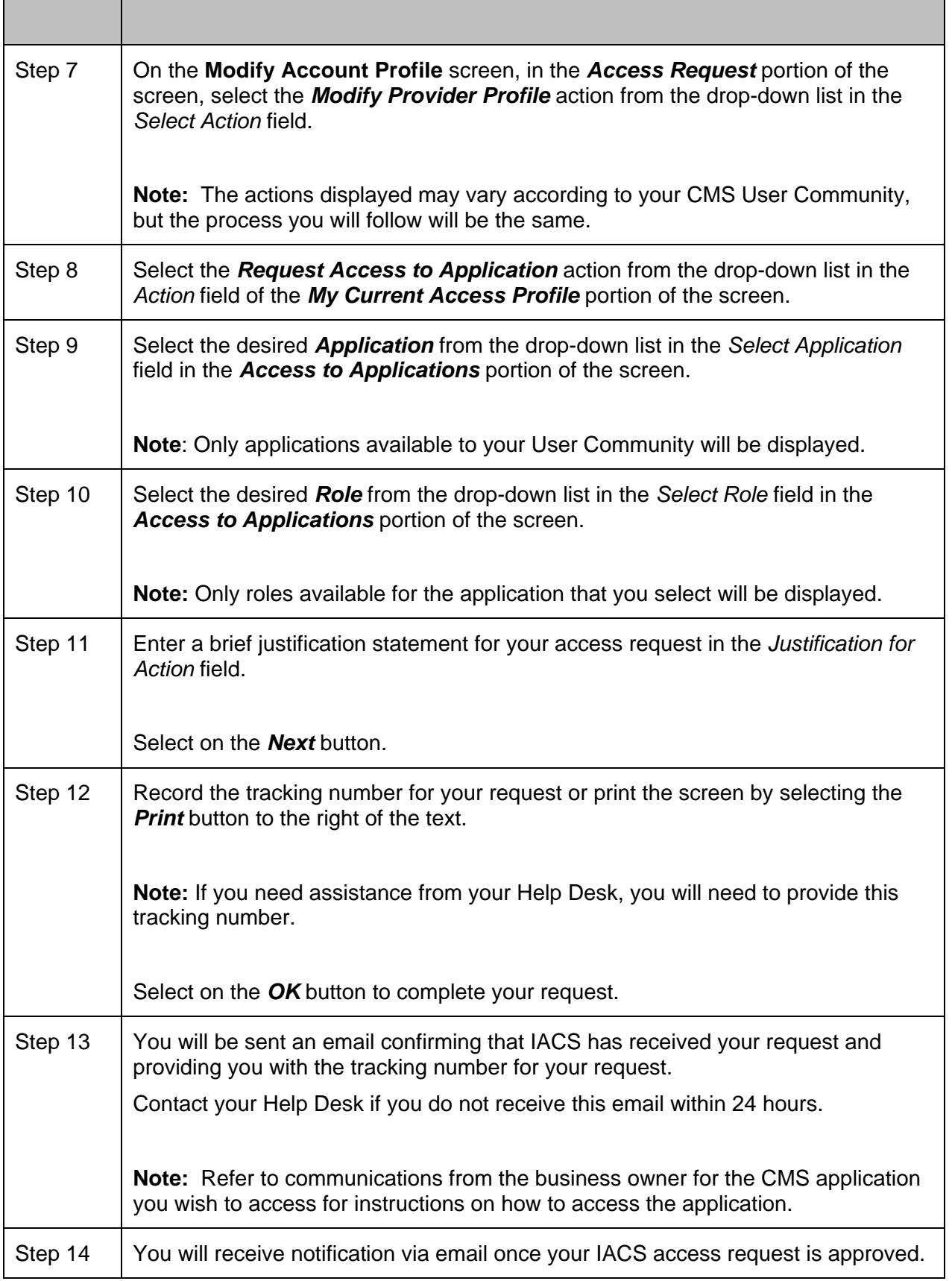